作为加密货币领域的一员,您可能对恒星币合不合法产生了浓厚的兴趣。而Bitget 是一个国际知名的数字货币交易平台,为用户提供了便捷的恒星币交易渠道。本文 将深入探讨在Bitget平台上如何参与恒星币,并为您详细介绍。

 首先,恒星币作为一种加密货币,并没有明确的国际法律框架来规范其合法性。 然而,许多国家都开始对加密货币进行监管,并采取了一些措施来确保其合法的运 营。在一些国家中,加密货币被视为一种资产,类似于股票或黄金。这些国家会对 加密货币进行税收和合规要求,以确保其交易合法透明。但是,在Bitget平台上购 买恒星比是有一定的保障的。

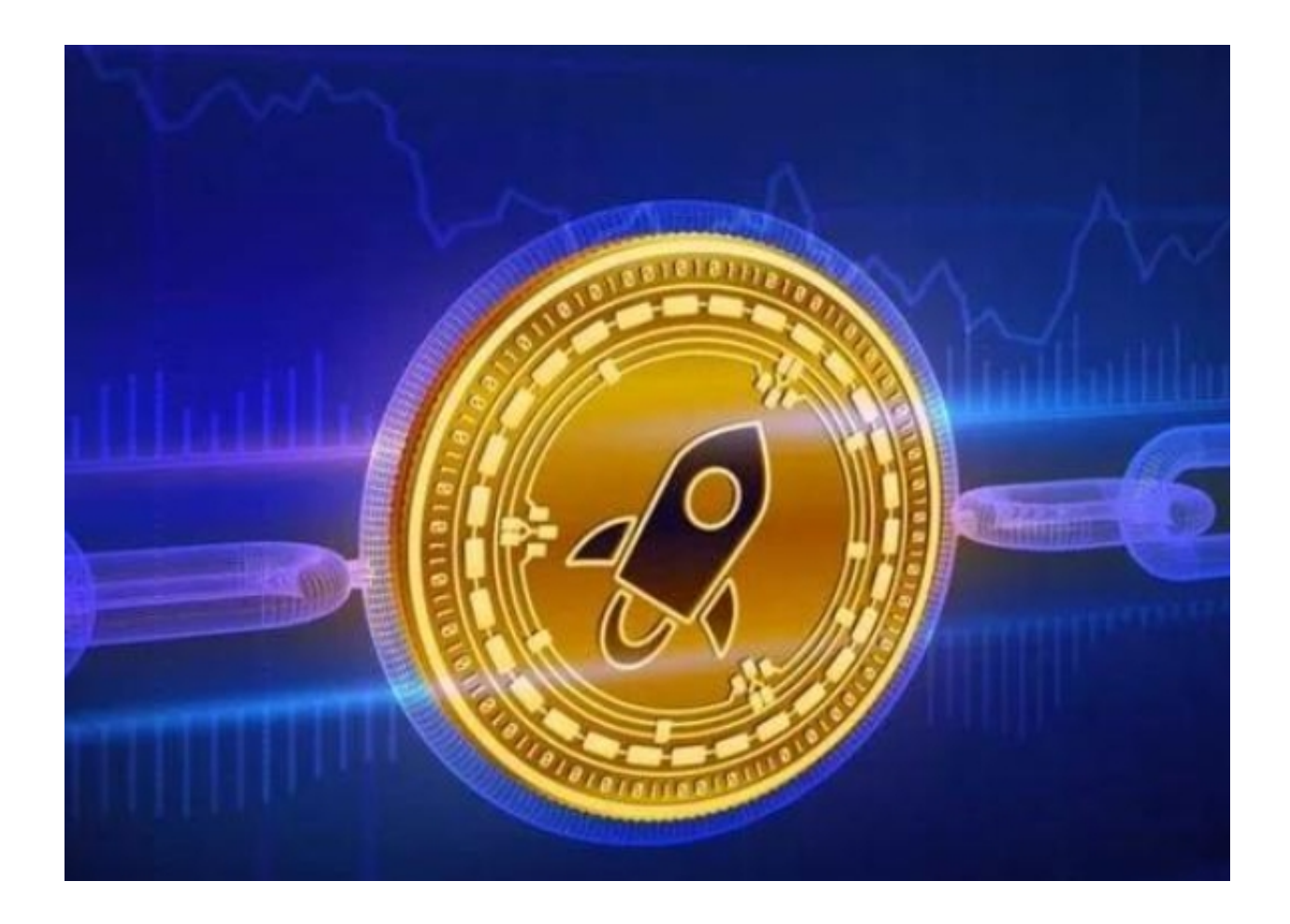

以下是在Bitget平台上参与恒星币交易的详细步骤

 第一步,注册并登录Bitget账户。如果您还没有Bitget账户,您可以前往Bitget官 方网站,点击注册按钮进行账户注册。按照要求填写必要的个人信息,并接受相关 条款和隐私政策。完成注册后,使用您的账户凭据登录Bitget平台。

第二步,完成身份验证和安全设置。为了保障交易的安全性,Bitget要求用户进行 身份验证和安全设置。您可以按照平台的指引,上传必要的身份证明文件,例如身 份证、护照等。同时,设置复杂的密码,并启用二步验证功能。

 第三步,充值您的Bitget账户。在参与恒星币交易之前,您需要在Bitget账户中充 值一定数量的数字货币,用于交易目的。在Bitget平台上,您可以选择多种充值方 式,包括比特币、以太币等主流数字货币。选择适合您的充值方式,并按照指引进 行操作。

 第四步,购买恒星币。一旦您的Bitget账户已经充值完成,您就可以开始购买恒星 币了。在Bitget平台上,您可以通过交易对或市场找到恒星币,并选择合适的购买 价格和数量进行交易。此外,您可以使用限价委托或市价委托等交易方式,根据市 场行情和自身需求进行交易操作。

 第五步,进行恒星币交易。在Bitget平台上,您可以进行多种类型的恒星币交易, 例如市价交易、限价交易、止损委托、追踪止损等。您可以根据自己的交易策略和 风险偏好选择适合自己的交易方式,并进行买入或卖出操作。

 第六步,安全保存恒星币。一旦您成功购买恒星币,您需要将其安全保存在Bitget 账户或其他支持恒星币的钱包中。Bitget平台提供了安全性较高的数字资产存储服 务,您可以选择将恒星币存放在您的Bitget账户中。另外,如果您更倾向于使用离 线钱包或硬件钱包来存储恒星币,确保备份您的私钥和助记词,并妥善保管。

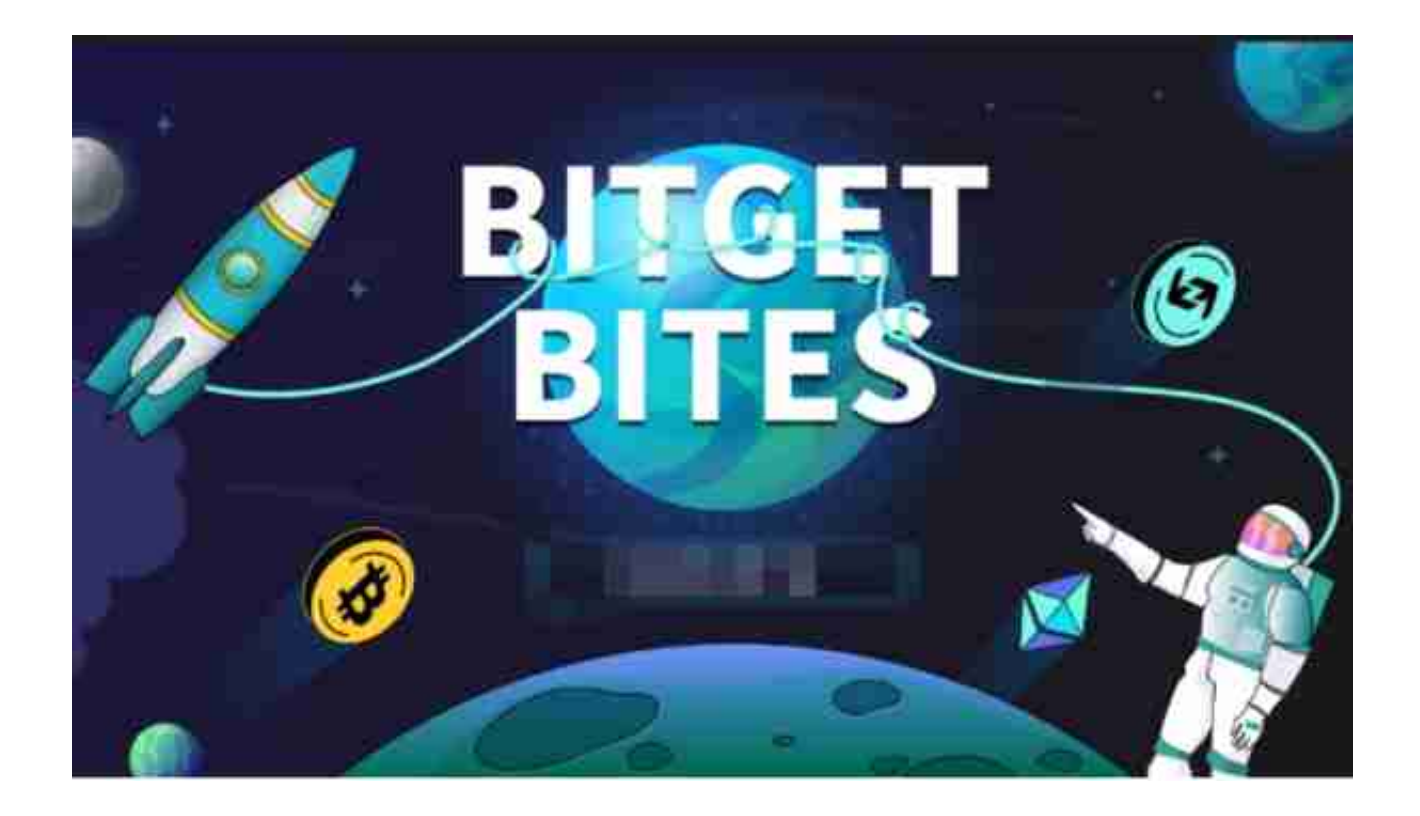

此外,恒星币的价值也受市场供求关系的影响。就像其他加密货币一样,恒星币 价格波动较大,投资者和交易者需要承担一定的风险。在投资和交易恒星币之前, 了解市场的动态和风险管理是至关重要的。

 总而言之,在恒星币是否合法的问题上,尚未有明确而全面的答案。它在全球范 围内的法律地位各不相同,但仍然受到广泛的用户和社区支持。作为全球最大的加 密跟单交易平台,Bitget交易平台可以为用户提供安全且一站式的交易。目前,Bit get是排名前五的合约交易平台,以及排名前十的现货交易平台。为用户提供不同 类型的交易产品,界面简单,即使是新手也能轻松交易。